# **Handleiding coschap Neurologie Jeroen Bosch Ziekenhuis**

 **Versie: maart 2023**

# **Inleiding**

Het Jeroen Bosch Ziekenhuis (JBZ) is één der grootste perifere opleidingsziekenhuizen van Nederland. Het is ontstaan na een fusie van de drie ziekenhuizen dat Den Bosch rijk was: het Groot Ziekengasthuis, het Carolus Ziekenhuis en het Willem Alexander Ziekenhuis*.* Het nieuwe JBZ gebouw is in april 2011 geopend. Het JBZ heeft thans ongeveer 730 bedden en er werken 260 specialisten.

De **neurologie afdeling** telt ongeveer 30 bedden en is gelokaliseerd in het **C gebouw op de 7<sup>e</sup> etage**. De bedden zijn gelokaliseerd op de afdeling C7 Noord, waar ook de stroke-unit zich bevindt met de algemene neurologie bedden. In het JBZ vindt de wervelkolomchirurgie plaats, waarbij met name lumbale en cervicale hernia's en wervelkanaal stenoses operatief worden behandeld. De craniële chirurgie vindt plaats in het St. Elisabeth ziekenhuis in Tilburg. De JBZ neurochirurgie bedden, bevinden zich doorgaans op de dagbehandeling afdeling.

De **polikliniek neurologie** bevindt zich in **gebouw D op de 1<sup>e</sup> etage**.

Er werken 12 neurologen, 5-7 arts-assistenten, 1 physician assistant, 2 verpleegkundig specialisten (in opleiding) en 3 gespecialiseerd verpleegkundingen.

Voorts zijn er nog 3 neurochirurgen, die elk vanuit Tilburg één dag in de week opereren en poli draaien.

# **Doelen van het coschap Neurologie in het JBZ**

Van de coassistenten wordt verlangd dat zij zich actief opstellen en zelf initiatief tonen, zodat zij dagelijks 2 tot 4 nieuwe patiënten zien, dit bespreken met één der artsen of arts-assistenten, en hier schriftelijk verslag van doen.

Voorts wordt verwacht dat de coassistent gestructureerd en "to the point" bij de ochtendoverdracht mondelinge patiëntgegevens kan presenteren en overdragen.

Na het coschap Neurologie dient de coassistent in staat te zijn een volledige (neurologische) anamnese en neurologisch onderzoek te kunnen uitvoeren. Tevens dient hij in staat te zijn een differentiële diagnose op te stellen, de meest gangbare neurologische ziektebeelden te kennen en te herkennen en inzicht te hebben verworven in de behandelingsmogelijkheden van de meest voorkomende neurologische ziektebeelden.

Het coschap Neurologie is zo ingedeeld dat deze doelen goed gehaald kunnen worden. Overleg met de specialisten en arts-assistenten geschiedt laagdrempelig.

# **Indeling coschap Neurologie**

Op de neurologie in het JBZ lopen vrijwel altijd 4-5 Nijmeegse en 2 Utrechtse 4<sup>e</sup> jaars coassistenten rond. Voor de Nijmeegse coassistenten duurt het coschap 4 weken, bij de Utrechtse momenteel ook. Iedere coassistent doet 2 weken polikliniek en 2 weken kliniek/consulten/SEH, volgens het curriculum van het UMCN. De helft van coassistenten loopt dus de eerste 2 weken op de polikliniek; de andere helft begint op de verpleegafdeling. Bij meer dan 4 co's wordt er per week gewisseld. In principe regelen de coassistenten binnen de groep zelf wie wat in welke volgorde doet.

De richtlijnen rondom het rooster van de coassistenten tijdens het coschap neurologie komen neer op het volgende:

- In principe moet een coassistent **minimaal** 1 week op de poli en 1 week op de afdeling staan.
- Daarnaast moeten er **altijd** 3 co's op de poli staan, bij consulten die zij niet kunnen opvullen wordt verwacht dat coassistenten van de kliniek/consulten/SEH deze op zich nemen.
- Wanneer en in welke volgorde maakt niet uit, dit is meer wat het rooster schikt

### **Overdracht**

De overdracht is elke ochtend van 08.30-09.00 in ruimte C2.3 op de backoffice.

De middagoverdracht is elke vrijdag van 16.30-17.00 in ruimte C2.3 C2. Let op soms begint deze al eerder; vraag het desnoods even na aan de arts-assistenten. Op de andere middagen is er geen overdracht.

### **Wie is wie?**

Zie voor een overzicht van alle JBZ-neurologen:<http://www.jbz.nl/Publicaties/102900/Uw-neuroloog> **Vakgroep neurologie**

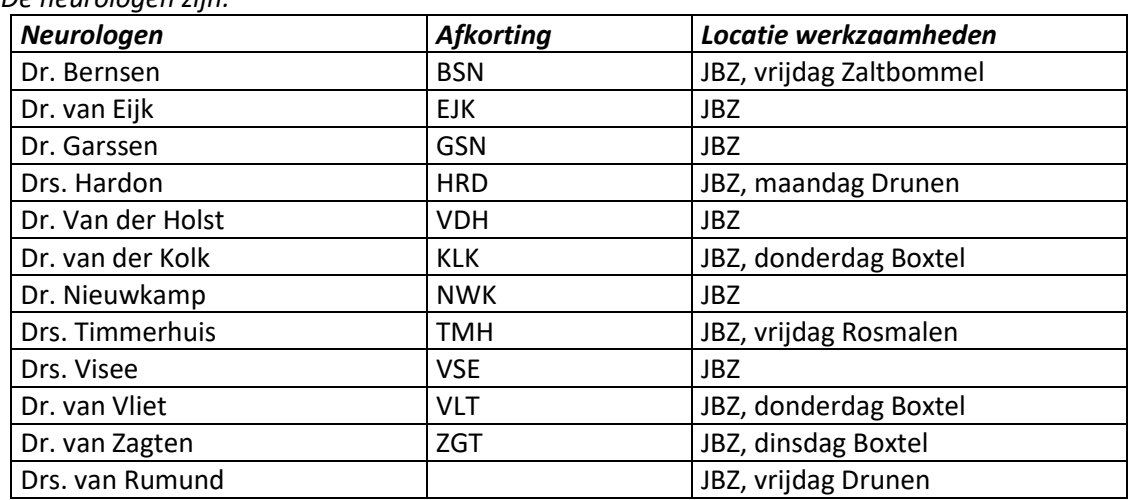

De vakgroep neurologie bestaat uit 12 neurologen en bedrijft de neurologie op 5 locaties. *De neurologen zijn:* 

# **Polikliniek**

Op de polikliniek zijn er iedere dag bij een aantal artsen nieuwe patiënten ingepland die door de coassistenten gezien worden. Deze zijn in het spreekuuroverzicht aangegeven met 'NP CO'.

Er zijn 3 kamers gereserveerd voor de coassistenten, waar je zelf je patiënten kunt zien; welke kamers dit zijn hangt op het schema bij de secretaresses. Zo nodig mag je wisselen naar een andere kamer, mits die niet bezet zijn. Bespreek dit zo nodig even met de dan aanwezige secretaresse op de poli.

In het spreekuur is er een uur voor de coassistent ingepland om:

- Patiënt te zien: anamnese en volledig neurologisch lichamelijk onderzoek

- Status te schrijven, inclusief DD en voorstel voor beleid (diagnostisch en therapeutisch) Vervolgens is er een supervisie moment ingelast in de agenda van de neuroloog, waar tijd is om te overleggen met de neuroloog, en samen de patiënt nog een keer kort te zien

Tot slot schrijf je indien gewenst namens de neuroloog een **brief over het consult** van de patiënt aan de verwijzer (meestal de huisarts) waarin je jouw bevindingen, diagnose en voorgesteld beleid beschrijft. In de map 'RVE neurologie\Polikliniek\Studenten\Neurologie coassistenten' op de G: schijf vind je een voorbeeldstatus en voorbeeldbrief om je een beetje op weg te helpen. De brief schrijf je direct in HiX, waarbij je, zodra de brief af is, de status op 'OK' zet. Als je feedback op je brief wilt hebben, kan je hier het beste specifiek om vragen.

De artsen bij wie op welke dag patiënten voor de coassistenten zijn ingepland:

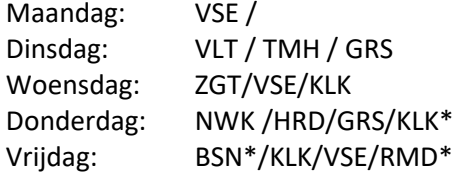

\*Op donderdag kan er 1 co-assistent mee met dr. van der Kolk naar de buitenpoli in Boxtel. Let op deze is niet elke week! Op vrijdag kunnen 1-2 coassistenten met dr. Bernsen mee naar Zaltbommel. Indien dr Bernsen afwezig is, mag 1 coassistent mee met drs. Van Rumund naar de buitenpoli in Drunen (staat niet standaard geroosterd dus overleg even met drs van Rumund). Overleg een aantal dagen voorafgaand wie mee gaat en of daar op locatie een kamer vrij is om patienten te zien.

Het is handig om een dag van tevoren een overzicht te maken met de patiënten die de dag erna op de polikliniek zijn ingepland bij de verschillende artsen. Een voorbeeldoverzicht staat in de map RVE neurologie\Polikliniek\Studenten\Neurologie coassistenten' op de G: schijf. Controleer wel even dagelijks of er geen extra patiënten bij zijn gekomen. Soms worden er op het laatste moment nog nieuwe patiënten ingepland.

Als er weinig patiënten voor de coassistenten zijn ingepland, kun je altijd in overleg met de neurologen die spreekuur doen, overleggen of je voor hen een andere nieuwe patiënt (NP) kunt zien. Doe dit bij voorkeur een dag voorafgaand. Neem zelf contact op met de beoogde patiënten om te vragen of zij een uur eerder willen komen om door jullie gezien te worden. Geef dit ook door aan het secretariaat en geef aan de superviserend neuroloog door welke patiënt door jullie worden gezien. Als het niet mogelijk is om de patiënt eerder te zien, kan je vragen om de patiënt samen te zien zodat je zelf bv (een deel) van het neurologisch onderzoek kan doen.

### **TIA poli**

Patiënten die op de TIA-poli komen worden altijd kort van tevoren ingepland. Dagelijks zijn er vier TIA plekken beschikbaar, TIA-patiënten worden bij voorkeur door de co assistenten gezien (tijdstip in spreekuur neuroloog = supervisietijd). De TIA-patiënten zijn vanaf 8.00 in het ziekenhuis en worden opgevangen op de verpleegafdeling neurologie. Onderzoeken (lab, ECG, CT cerebrum, duplex) vinden plaats tussen 08.00 en 10.30. In overleg met de verpleegkundige van de TIA-poli kunnen patiënten

een uur eerder naar beneden worden gebracht (mits alle onderzoeken afgerond). Dan is er voldoende tijd om de patiënt te statussen vóór de supervisie met de neuroloog. Graag iedere ochtend telefonisch doorgeven aan de vrijwilliger (die patiënt begeleid) van de TIA-poli vóór 9.00 **(sein 7258**), zorg ervoor dat je vooraf met elkaar overlegt zodat één iemand de verpleegkundige belt (dus niet allemaal apart voor je eigen patiënt).

NB: Indien het niet lukt om TIA-patiënten te zien dit dan ook doorgeven aan betreffende neuroloog.

NB Patiënten kunnen voortaan zelf al de anamnese vragen invullen voorafgaande aan een bezoek aan de TIA poli die nu door de verpleegkundigen worden gesteld (intoxicaties, sociale anamnese, familie anamnese). De antwoorden vindt je terug in Hix onder "patiënt antwoord TIA" bij je consult veld (zie hieronder).

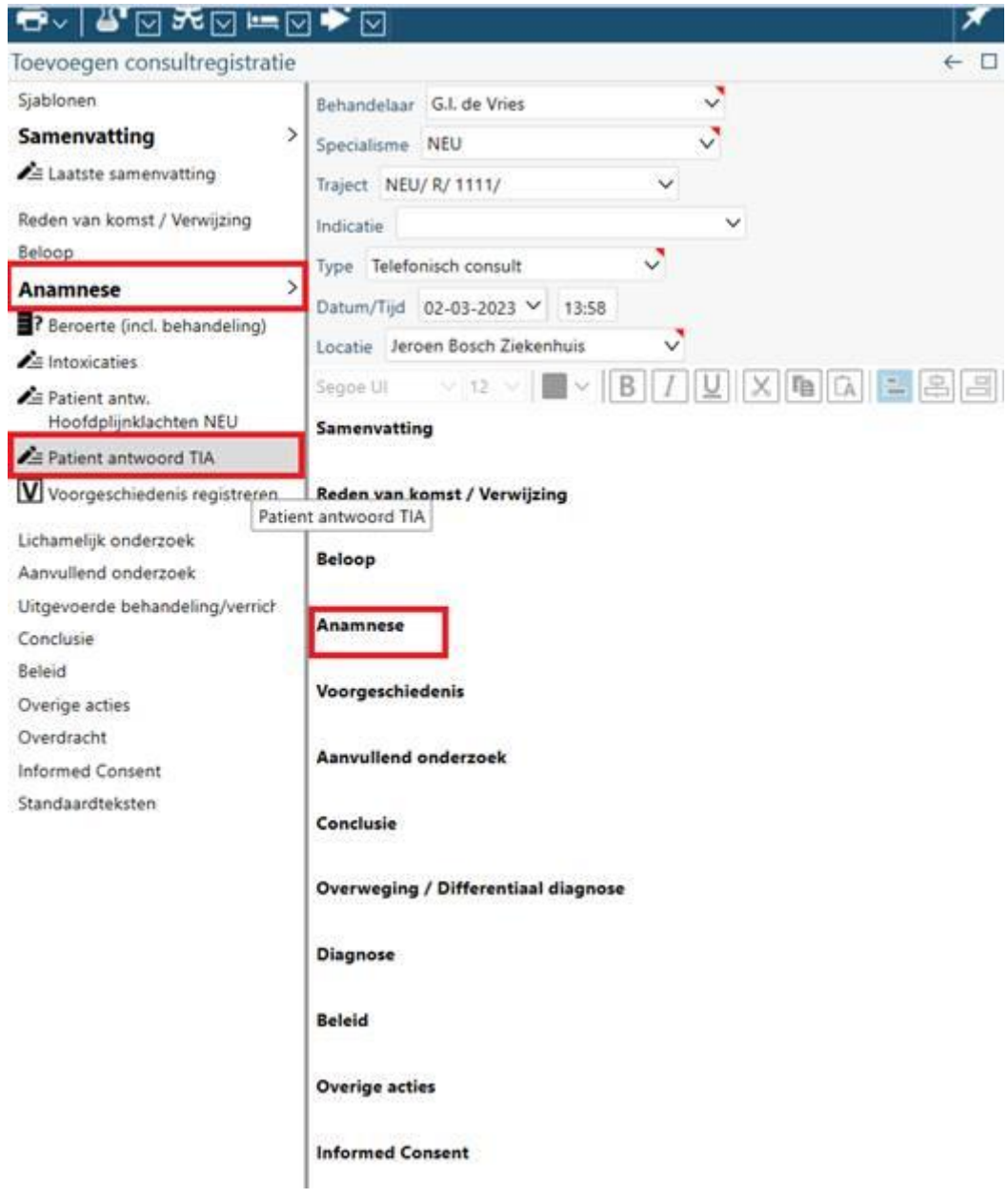

### **Postvakje**

In kamer 34 op D1 (poli neurologie) is een postvakje voor de coassistenten, hier liggen handige documenten als de telefoonlijst en onderwijsrooster

# **Kliniek**

Op de verpleegafdeling wordt 1 coassistent gekoppeld aan 1 arts-assistent Naast maximaal 3 coassistenten, is er eventueel ook een 6<sup>e</sup> jaars senior-co-assistent. Op zaal nemen de coassistenten in principe alle nieuwe patiënten op.

### **Diensten**

Tijdens je coschap loop je:

- 1 keer een weekenddienst (9.00 18.00 uur)
- 1 keer een avonddienst  $(17.00 20.15 \text{ uur})$

Voor de diensten is er een rooster te vinden in de map 'HLN\Studenten\Neurologie coassistenten' op de Groupdata schijf. Het is aan de coassistenten zelf om de diensten te verdelen. Overleg hierbij goed met alle Nijmeegse en Utrechtse coassistenten. Voor de Utrechtse studenten geldt dat zij bij voorkeur de diensten in het 'wisselweekend' van de Nijmeegse coassistenten opvangen.

Voor de **weekenddiensten** dienen de zondagdiensten het eerst opgevuld te worden. Op zaterdag en zondag is er naast een neuroloog ook een dienstdoende arts-assistent. Mocht er geen arts-assistent zijn, dan loop je mee met de dienstdoende neuroloog.

Voor de **avonddiensten** dienen de vrijdagavonden het eerste opgevuld te worden.

### **Neem voor je dienst, in overleg, een van de seinnummers die niet in gebruik is op dat moment.** Dit co-assistentensein is te vinden op de verpleegpost op C7 Noord.

### Dienstsein arts-assistenten is**: 4899**

Voor je dienst melden op artsenkamer Noord of op de SEH. Handig is om van tevoren even te vragen wie er dienst heeft en waar je diegene kan vinden.

### **Compensatie voor de gelopen diensten:**

- weekenddienst: 1 dag compensatie (afstemmen met werkplek wat handig is)
- Dagdienst + avonddienst: dag erna 1 dagdeel vrij. Als je op de afdeling zit in de ochtend aanwezig, op de poli afstemmen adhv patienten die gezien moeten worden.

# **Facultatieve onderdelen**

Naast de gewone taken op de polikliniek en afdeling, is het in overleg altijd mogelijk om mee te kijken bij andere spreekuren, besprekingen, onderzoeken en chirurgische ingrepen. Mocht een nummer niet werken, kan je altijd bellen en vragen naar de juiste verbinding via 9999.

### **Spreekuren/besprekingen/onderzoeken:**

- Klinische neurofysiologie (KNF): EMG's, EEG's, slaaponderzoeken etc. (afd. C1, bel **8680**)
- Duplex onderzoeken halsvaten: bel **2449**
- Parkinson poli (Angret Minten, Leonie van Keulen): alle dagen behalve vrijdag.
- Parkinson multidisciplinair overleg (MDO) (2<sup>e</sup> en 4<sup>e</sup> maandag van de maand om 9.00. C2 overdrachtsruimte)
- Spierclub: voor myopathie etc.
- MS spreekuur en MDO: dinsdagmorgen en -middag ( MS-verpleegkundigen ) en (maatschappelijk werk)
- Botuline toxine behandelingen (ma,wo,vr. 1x/mnd) (Visee/Timmerhuis / vd Kolk)
- Hoofdpijnpoli: donderdagochtend (Bernsen/van Zagten/van Rumund, fysiotherapeut en psycholoog).
- Epilepsiepoli en epilepsie consulent (Hardon, epilepsie verpleegkundige.)
- MOC (medisch oncologisch centrum): oncologiespreekuur met meerdere specialismen (Visee, dinsdag)
- Jong dementerenden spreekuur: maandag 17.00 uur. (1x/week, van Rumund / vd Holst/ vd Kolk)
- Slaap MDO (Woensdag 8.15 9.30 uur dr Timmerhuis/Hardon/vd Kolk)

### **Neurochirurgische ingrepen**

Tijdens je coschap kun je in het JBZ meekijken met o.a. hernia-OK's, laminectomieën en carotisendarteriëctomieën (CEA's). De hernia-OK's en laminectomieën staan ingepland in HIX, voor de CEA's geldt dat je kan bellen voor de planning naar KNF (via 9999). Wil je graag meelopen, dan kun je bellen naar **2325**, het nummer van de praktijkbegeleider OK. Als je toestemming hebt om mee te kijken bel je **7663** of **7664**, het nummer van de OK-planning in het JBZ. CEA's kunnen op korte termijn worden ingepland. Op dinsdag, woensdag en donderdag zijn de neurochirurgen in het JBZ. Alle stagiaires in het JBZ worden genoteerd in de daarvoor bestemde digitale agenda. Dit om te voorkomen dat er teveel stagiaires op hetzelfde moment aanwezig zijn. Het kan echter zijn dat een OK ter plekke als te vol wordt bestempeld, en je helaas de operatie toch niet kan bijwonen. Wees hier dan ook flexibel in.

De OK's zijn op A3 tegenover de IC. Als je de gang inloopt vind je aan de rechterkant de kleedkamers voor dames en heren, hier pak je een OK-broek en OK-shirt én oranje leen schoenen. Je kan een ruilkluisje gebruiken met jouw JBZ-pasje om je spullen verder in achter te laten. In principe laat je daar al je kleren en sieraden achter. Let wel op dat je je pasje meeneemt in je OK pak. Bij de uitgang van de kleedkamer aan de OK-zijde pak je een mondkapje en mutsje, en bevindt zich een telefoon. Hier kan je bellen naar 7663/7664 voor de OK-coördinator die jou helpt op de juiste OK te krijgen.

Alle bezoekers aan het operatiecentrum dienen zich te houden aan de regels beschreven in; *Basisafspraken Operatiecentrum Jeroen Bosch Ziekenhuis* (iPortal: ID 022637) Ook kun je in het **St. Elizabeth Ziekenhuis in Tilburg** meekijken met de neurochirurgie, waaronder intracraniële chirurgie. Hiervoor kun je bellen naar **013-5391313**. Vraag dan naar sein **5588.**

### **Vaste wekelijkse onderdelen en besprekingen**

Er is een maandrooster van alle besprekingen en onderwijs momenten. Dit ligt in het postvak en hangt op de polikamers

Deze besprekingen zijn in principe altijd in een van de overdrachtsruimten op de back-office op C2, tenzij anders aangegeven. Op de back-office kun je alleen met je pasje binnenkomen.

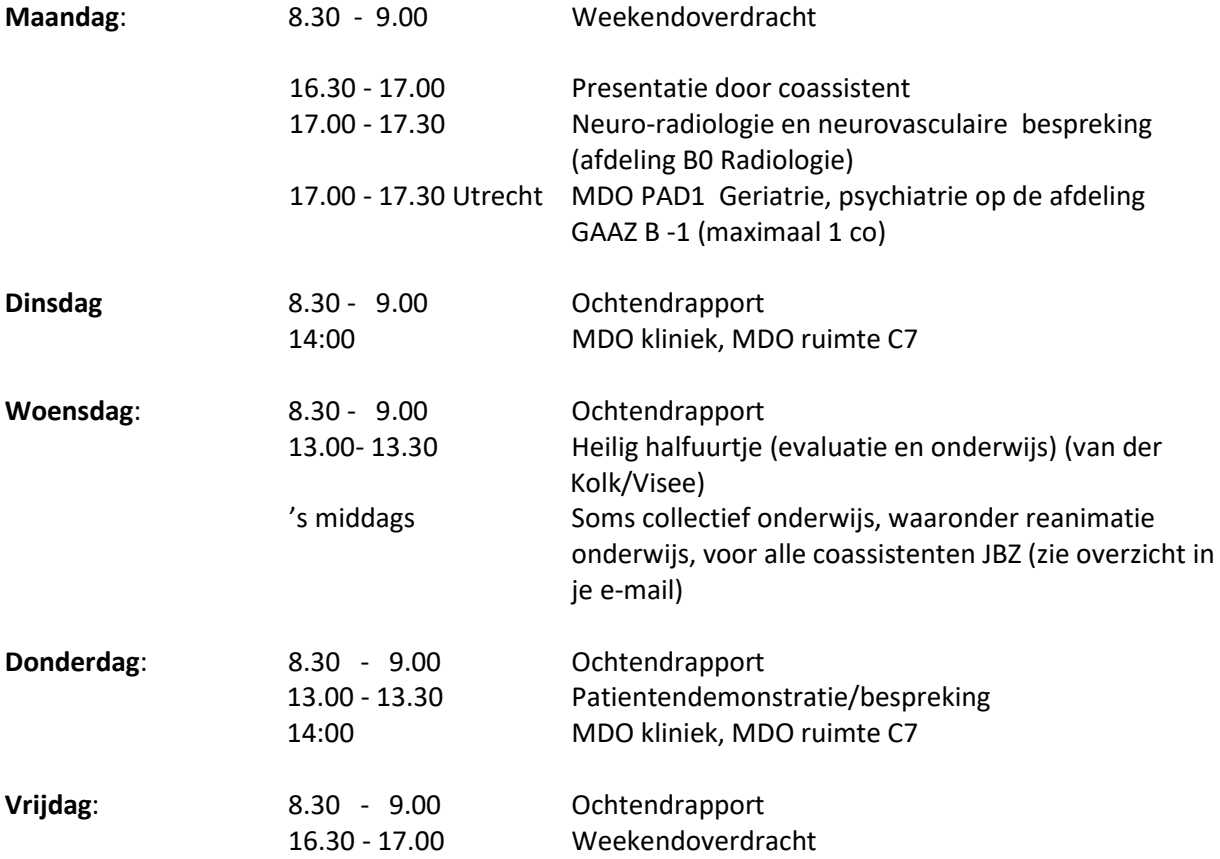

Daarnaast is er wekelijks:

- Bedside teaching in overleg met een van de kliniekneurologen of arts-assistenten

- Expert/Master praatje volgens schema door een van de kliniekneurologen

*Deze kan je het best zelf, in overleg met de betrokken neuroloog, 's ochtends in het begin van de week na de overdracht in plannen.*

Dokter Visee zal één keer per coschap een les oogspiegelen geven, datum en tijd in overleg.

### **Documentatie tijdens coschap**

### **Overzicht van patiënten**

Om een overzicht te hebben van wat je gezien hebt kun je een excel file bijhouden van alle patiënten die je hebt gezien (geanonimiseerd) met hoofdklacht en diagnose en wat je zelf voor vaardigheid bij die patiënt hebt kunnen oefenen. Dit kun je toevoegen aan je portfolio en meenemen naar je eindgesprek.

### **Patiëntbrieven**

Je hoeft als coassistent geen losse patiëntverslagen te schrijven, maar probeer wel een aantal keer een ontslag- of polibrieven te schrijven. Vraag hierop ook feedback in bv een KPB. De gemaakte brieven kan je toevoegen (geanonimiseerd) aan je portfolio

### **KPB's**

Wanneer je zelf een patiënt hebt gezien op de polikliniek, kliniek of elders, kun je hiervoor een beoordeling laten invullen (KPB). Durf om feedback te vragen aan de arts met wie je meeloopt! Van zowel positieve als negatieve feedback kun je een hoop leren. Vraag het bij voorkeur vooraf, maar vaak krijg je bv bij een poliklinische patiënt ook achteraf al feedback (nabespreking) die je nog kunt vastleggen in een KPB

### **Referaat/coassistenten praatje**

Tijdens het coschap houdt iedere coassistent eenmaal een presentatie/referaat over een interessant klinisch onderwerp, met nadruk op onderzoek en differentiaal diagnose. Natuurlijk is iedere coassistent vrij om zelf met een boeiend onderwerp te komen bij voorkeur een onderwerp gelieerd aan een patiënt die zelf gezien is. Als je twijfelt over je onderwerp kan je dit tevoren met een van de opleiders te overleggen. Het is meestal het leukst als je het onderwerp kan inleiden met een casus die je hebt gezien waarin ook het localiseren interactief terugkomt. De tijd daarna kan je besteden aan verdieping van het ziektebeeld met recente literatuur of lopende studies, maatschappelijke aspecten of logisitieke vraagstukken.

De presentaties vinden plaats op maandagmiddag voor alle coassistenten en opleiders. Artsassistenten en neurologen kunnen ook aansluiten. In overleg met de opleider mag de presentatie in tweetallen worden gedaan. Laat de presentatie beoordelen via een eigen digitale formulier.

### **Beoordeling coschap**

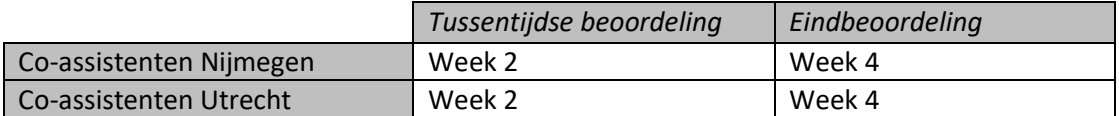

Eindbeoordelingen worden in beginsel op vrijdag door dr. van der Kolk en dr H.F. Visee gedaan. Bij afwezigheid van een van hen valt een van de andere specialisten in (mogelijk op een andere dag). In principe worden de tussentijdse door de arts assistenten of een van de andere neurologen gedaan. Geef dit tijdig aan ze aan zodat ze ook een goede beoordeling kunnen geven

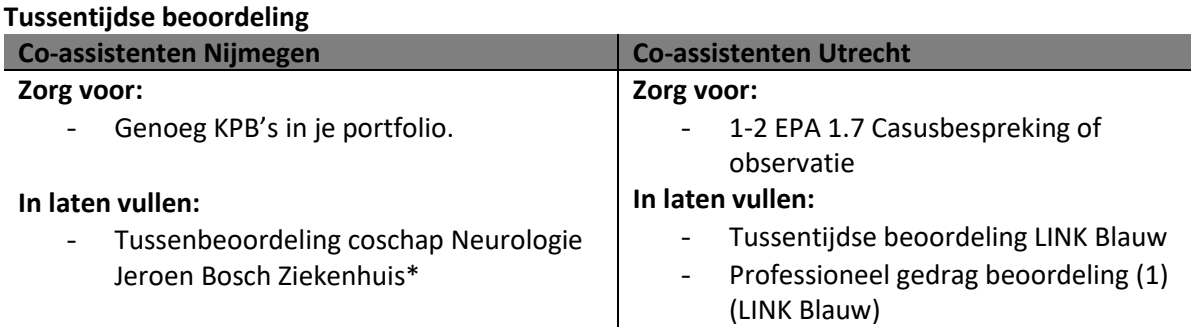

### **Eindbeoordeling**

De eindbeoordeling bestaat uit een mondeling eindbeoordelingsgesprek waarin aan de hand van de KPB's en tussenbeoordeling in je portfolio het functioneren wordt beoordeeld. Ook wordt navraag gedaan bij de artsen waarmee je hebt gewerkt.

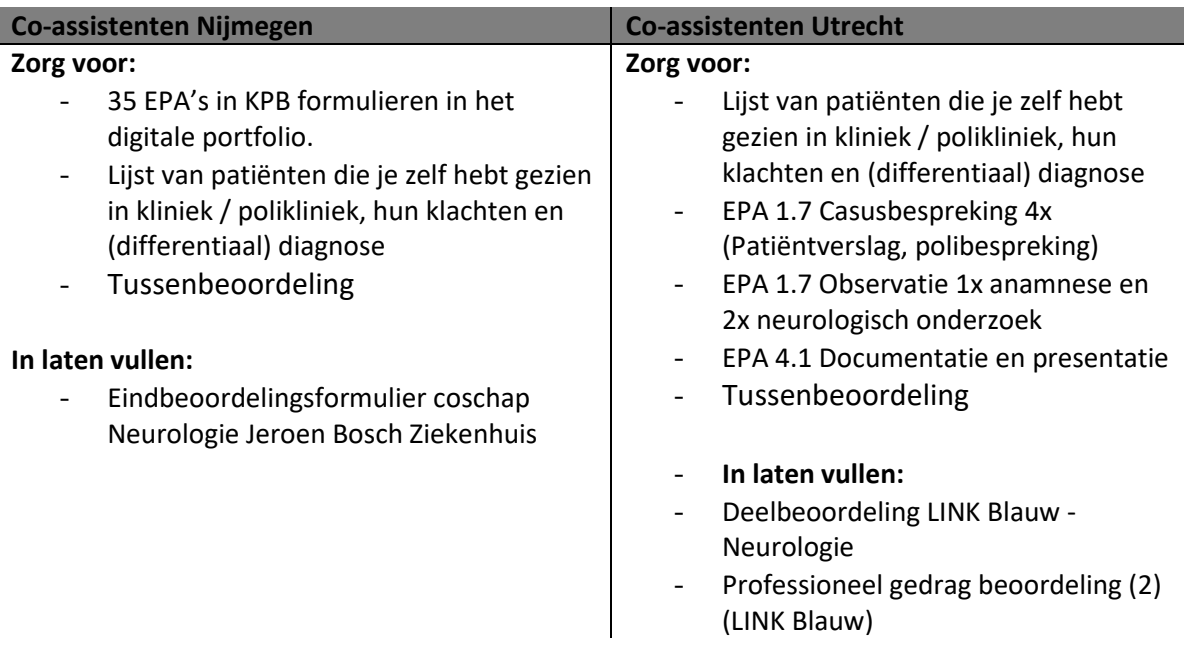

# **Afronding coschap**

Op de laatste dag van jouw coschap moet je voor 17.00 jouw pasje inleveren op de locatie waar jij deze ook hebt gekregen (personeelszaken, B0). Zorg dat je hiervoor jouw jas hebt ingeleverd, en jouw kluisje hebt leeggemaakt. Mocht jij je pasje na die tijd pas kunnen inleveren kan je dat bij de beveiliging bij de hoofdingang doen.

# **Geadviseerde literatuur / bronnen**

- A. Hijdra Neurologie: versie 2016 of later ( geen voorkeur)
- J. van Gijn Probleem georiënteerd denken in de neurologie (in te zien op de polikliniek)
- Bradley Neurology in Clinical practice
- Zoek patiënten problematiek na op internet: Up-to-date, Neuromuscularwustl.edu (spierziekten), [www.kinderneurologie.nl,](http://www.kinderneurologie.nl/) Pubmed.gov, [www.functionelebewegingsstoornissen.nl](http://www.functionelebewegingsstoornissen.nl/)
- Opfrissen van de neuroradiologie: [www.radiologyassistant.nl](http://www.radiologyassistant.nl/)
- Aids to the examination of the peripheral nervous system (handig voor de verschillende spieren en innervatie), online te vinden op: [http://www.federaljack.com/ebooks/My%20collection%20of%20medical%20books,%20208](http://www.federaljack.com/ebooks/My%20collection%20of%20medical%20books,%20208%20Books%20(part%201%20of%203)/AIDS%20TO%20THE%20EXAMINATION%20OF%20THE%20PNS%20ED%204TH.pdf) [%20Books%20\(part%201%20of%203\)/AIDS%20TO%20THE%20EXAMINATION%20OF%20THE](http://www.federaljack.com/ebooks/My%20collection%20of%20medical%20books,%20208%20Books%20(part%201%20of%203)/AIDS%20TO%20THE%20EXAMINATION%20OF%20THE%20PNS%20ED%204TH.pdf) [%20PNS%20ED%204TH.pdf](http://www.federaljack.com/ebooks/My%20collection%20of%20medical%20books,%20208%20Books%20(part%201%20of%203)/AIDS%20TO%20THE%20EXAMINATION%20OF%20THE%20PNS%20ED%204TH.pdf)
- PPT-presentaties van klinisch relevante presentaties en co-presentaties zijn terug te vinden in de map 'HLN\Studenten\Neurologie co-assistenten' op de Groupdata schijf.

### **ICT**

Aan het begin van je coschap krijg je via JBZ personeelsadministratie inloggegevens voor je eigen computeraccount en HIX. Als hier problemen mee zijn Kan je mailen naar [m.coassistenten@jbz.nl.](mailto:m.coassistenten@jbz.nl)

Helpdesk ICT: **8075** (voor algemene ICT problemen met je account).

Applicatiebeheer: **2837** (voor wanneer je een foutmelding krijgt omdat je ergens niet toe bevoegd bent in een programma.

### **Printen**

Printen kan in het hele ziekenhuis op de multifunctionele printers met behulp van je JBZ-pasje. Je moet eerst op je computer account de multifunctionele printer op standaard zetten. (start; apparaten en printers, rechtermuisknop op multifunctionele printer; als standaardprinter instellen) Dan je pasje koppelen aan de printer. Dit doe je door je pasje voor de printer te houden en éénmalig in te loggen op de printer met je naam en wachtwoord.

### **Afwezigheid/ziekte**

Indien je een dag(-deel) door ziekte of een andere dringende reden afwezig bent, meld je dit 's ochtends per mail [\(h.visee@jbz.nl](mailto:h.visee@jbz.nl) en [ni.v.d.kolk@jbz.nl\)](mailto:ni.v.d.kolk@jbz.nl) en in je kliniek weken, ook aan de artsassistent met wie je mee liep. Het is ook handig om je afwezigheid aan één van je mede-coassistenten te melden, zodat zij eventuele patiënten op de polikliniek of andere taken kunnen overnemen. Mocht je langdurig afwezig zijn wordt er in overleg met dr Visee en dr van der Kolk naar mogelijke oplossingen gekeken. Bij Covid 19 infectie of verdenking hierop: zie document Randvoorwaarden.

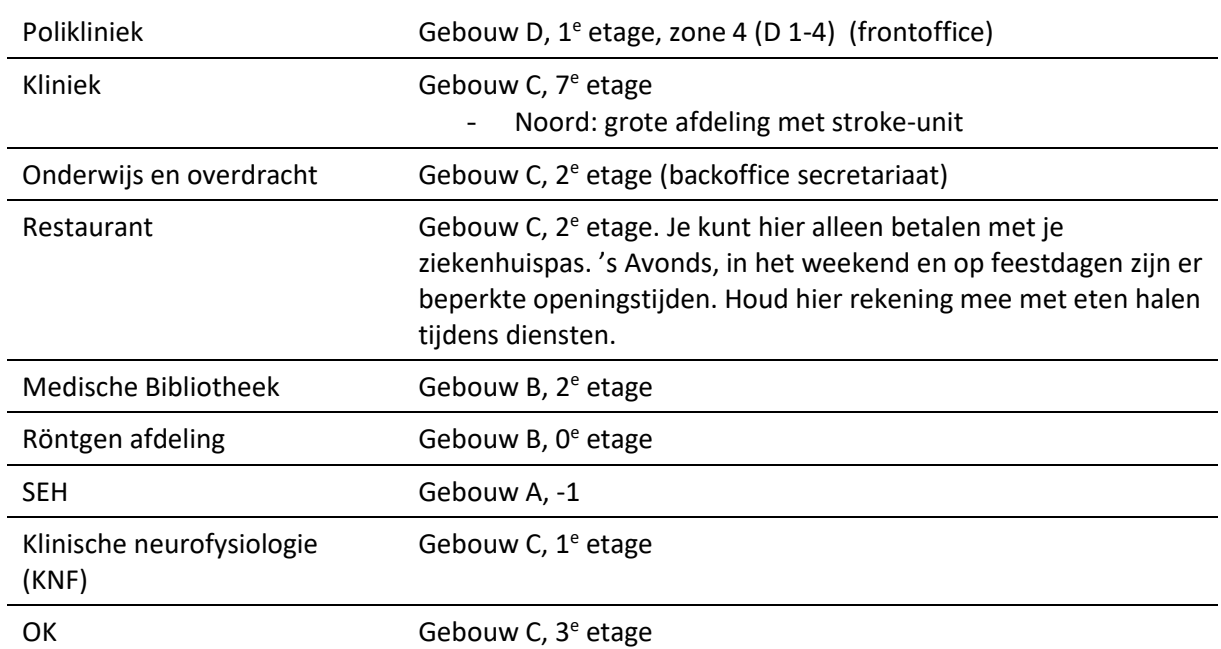

# **Wat is waar in het JBZ?**

### **Adresgegevens**

Jeroen Bosch Ziekenhuis Henri Dunantstraat 1 5223 HH Den Bosch

Algemeen telefoonnummer: 073-5532000

Secretariaat polikliniek neurologie: 073-5532325 (back office), 073-5532339 (front office)

# **Bereikbaarheid JBZ**

Vanaf het busstation bij Den Bosch centraal station vertrekken er om de +/- 5 minuten bussen naar het JBZ. Dit zijn o.a. de lijnen 135 richting Wijk en Aalburg (kromme nol), en lijn 136 richting Tilburg, (ook 9,203, 639, 239). Als je vanuit Nijmegen gaat is het goed om ruim de tijd te nemen 's ochtends, het is vaak druk. Lopen vanaf het station in den Bosch naar het ziekenhuis is een klein half uurtje. Kijk op **www.9292ov.nl** voor een actueel reisadvies, houd er rekening mee dat het nieuwe ziekenhuis nog niet door elke website herkend wordt.

### **Contactgegevens**

**Opleider co-assistenten:** H.F.Visee **Sein**: 4894 **Emailadres:** [h.visee@jbz.nl](mailto:h.visee@jbz.nl) **Opleider co-assistenten:** dr N.M. van der Kolk **Sein:** 7907 **Emailadres**[: ni.v.d.kolk@jbz.nl](mailto:ni.v.d.kolk@jbz.nl) **Aanspreekpunt Arts assistenten**: Vincent van der Hoeven **Sein**: 7925 **Emailadres**[: vi.v.d.hoeven@jbz.nl](mailto:vi.v.d.hoeven@jbz.nl)

# **Plattegrond JBZ**

#### DE STRUCTUUR VAN HET GEBOUW

Alle gebouwdelen hebben een letter, zie hiernaast.

Vanaf de hoofdingang loop je over de Boulevard (Z) door de gebouwstroken A, B, C en D. Aan de Noordkant ligt de Vlijmenseweg, aan de zuidkant de polder (Gement).

De bewegwijzering bestaat uit het lopen naar de plaats van bestemming via een code. Zo vind je afdeling orthopedie op A.0.1 A is het gebouwdeel, 0 is de verdieping en 1 is de ontvangst of het kamernummer van deze afdeling.

De letters van de andere gebouwdelen:

- R = Revalidatiecentrum de Tolbrug
- E = Reinier van Arkel
- $F = de kapel$
- H = het voormalige WA-gebouw
- P = de parkeergarage voor het personeel

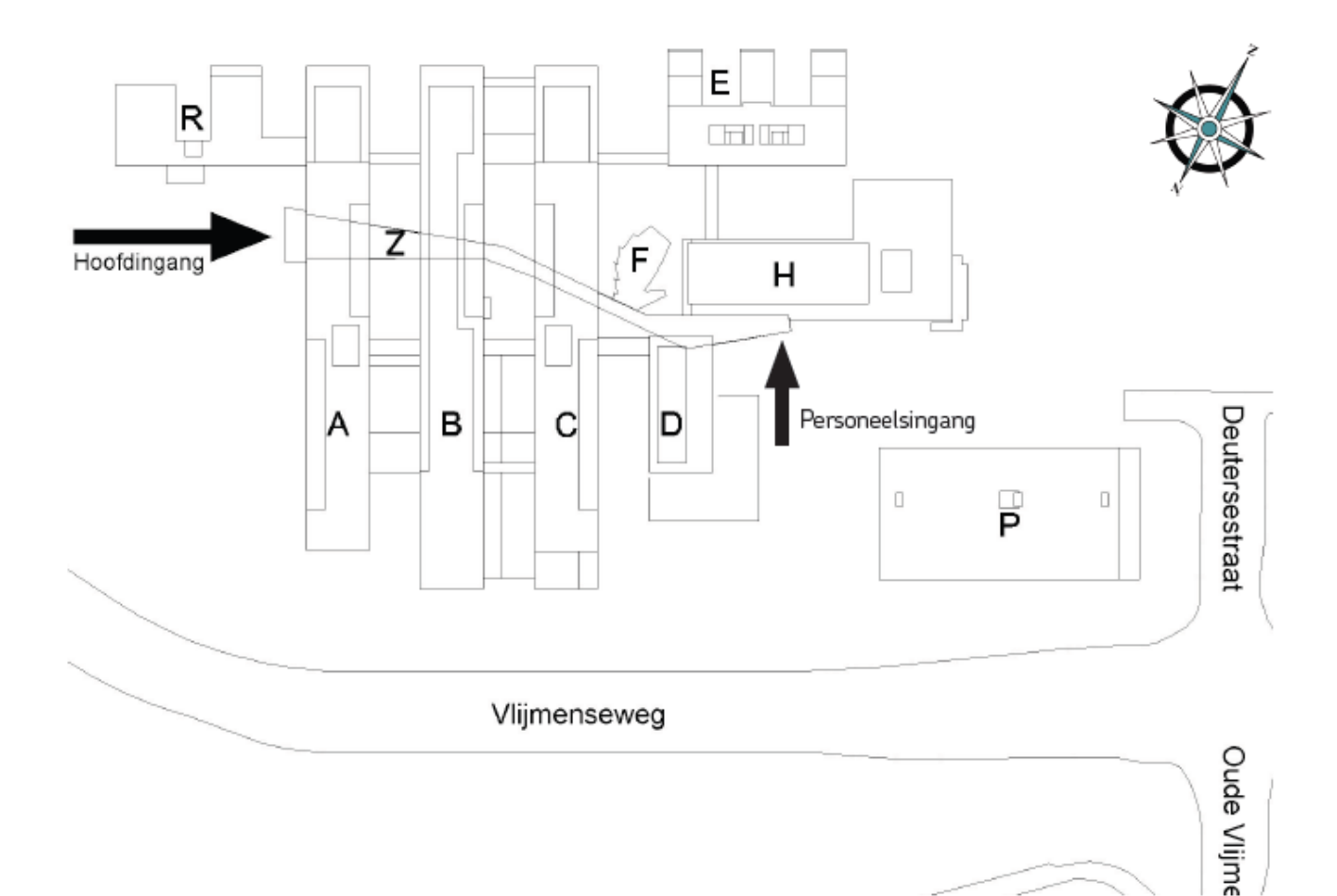

Opgesteld door een andere coassistent, hieraan kunnen geen rechten worden ontleend.

### **Agenda:**

De patiënten voor de coassistenten staan aangegeven als '*NP CO'*. Deze moet je zien op de tijdstippen die in de agenda's (iedere specialist heeft zijn eigen agenda) staan. Er staat een uur later in de agenda voor dezelfde patiënt '*NP SV*' (supervisie), dat is het moment waarop je bij de betreffende specialist moet zijn om de casus te bespreken waarna je de patiënt opnieuw uit de wachtkamer haalt om deze met de specialist te zien. De patiënten voor de TIA-poli (NP TIA) staan anders in de agenda; het tijdstip waarop deze in de agenda staan is het tijdstip waarop je de patiënt samen met de specialist ziet. Het is dus de bedoeling dat je een uur vóór dit tijdstip de patiënt zelfstandig ziet. Als '*NP TIA Jansen Jannetje*' dus om 14.00 uur in de agenda staat moet je deze patiënt om 13.00 uur voor het eerst uit de wachtkamer halen. Om ervoor te zorgen dat de patiënt een uur eerder in de wachtkamer zit moet je bellen met de TIA verpleegkundige via seinnummer 7927.

*N.b. het kan zo zijn dat een van de arts-assistenten of een TIA-verpleegkundige (in opleiding) ook patiënten uit een van de agenda's ziet. Probeer de verdeling van patiënten op de eerste dag helder te krijgen; dat voorkomt dat patiënten door niemand gezien worden en scheelt stress voor co's die dachten dat ze 4 patiënten tegelijk moeten zien.* 

### **Poli:**

Zorg eerst dat je alle relevante informatie weet te vinden. Klik een willekeurige patiënt aan, ga naar '*Dossier*' en zoek daar in ieder geval de volgende zaken; '*Naslag', 'Voorblad', 'Medicatie', 'Laboratorium', 'Radiologie', 'JiveX', Vitale functies', 'Verwijzingen', 'Correspondentie', 'Samenvatting'* en '*Multimedia*'. Voeg deze toe aan je favorieten door bij deze onderdelen het sterretje aan te klikken. In het tabblad '*Favorieten*' staan nu al deze zaken, hiermee zou je in principe alle benodigde informatie moeten kunnen vinden.

### **Nieuw consult:**

Aanmaken via het plus in de bovenkant van het scherm, kies hier voor '*Consult*'. De snelkoppeling is Ctrl + Shift + C. Kies zodra het consult geopend is voor het juiste type contact. Bij een nieuwe verwijzing (te vinden onder '*Verwijzingen*' tussen je favorieten) kies je '*PEC*' (polikliniek eerste consult). Kies daarna de juiste supervisor en kies daarna tenzij een specialist het heeft aangegeven voor '*verkort*'. Nu kun je aangeven door wie er verwezen is, het type verwijzing (meestal regulier) en de reden van verwijzing opgeven (beiden te vinden in de verwijsbrief onder '*Verwijzingen*'). Vul hierna alle relevante informatie in, zoals de voorgeschiedenis en het actueel medicatiebruik. Eventueel aanvullend onderzoek kun je al vermelden onder het kopje '*aanvullend onderzoek*'. Het is handig om onder het kopje '*neurologisch onderzoek*' alvast het sjabloon voor het neurologisch onderzoek te zetten; zodra je de patiënt gezien hebt hoef je dit dan alleen nog in te vullen. Tevens kan het als geheugensteuntje dienen om te zorgen dat je geen onderzoek vergeet. Het sjabloon is te vinden onder *O:\HLN\Studenten\Neurologie coassistenten\Handige Documenten* in het bestand '*format poliklinische brieven*'. Tevens staat het onderaan dit document. In hetzelfde bestand is een sjabloon te vinden voor de neurologische tractus, deze staat ook onderaan dit document. Van boven naar beneden staan in het consultformulier dan de volgende dingen: *Verwijzer:* Te vinden onder '*Verwijzingen*'.

*Reden verwijzing:* Idem dito.

*Samenvatting:* Niet per se nodig, kwestie van smaak of je hier iets in wil vullen. *Anamnese:* Hieronder vallen de voorgeschiedenis, medicatie en anamnese.

*Tractus anamnese:* Hieronder vallen een zeer beknopte 'interne tractus', het sjabloon voor de neurologische tractus, familiair, intoxicaties, allergieën en sociaal. De interne tractus kan zich beperken tot ziek-zijn, koorts en problemen op cardiaal, pulmonaal en gastro-intestinaal gebied. Dit is in principe genoeg, tenzij er aanwijzingen zijn om verder door te vragen.

*Lichamelijk onderzoek:* Hieronder komt lengte en gewicht, bloeddruk en pols. Eventuele bijzonderheden zou je nog kunnen vermelden.

*Neurologisch onderzoek:* Hieronder komt het sjabloon voor het neurologisch onderzoek. Zodra je de patiënt gezien hebt kun je dit verder aanvullen en zie je ook of je wellicht nog iets vergeten bent. *Aanvullend onderzoek:* Hieronder vallen ECG's (te vinden onder '*JiveX*', de verslagen komen onder '*Naslag*'), relevante beeldvorming (te vinden onder '*Radiologie*') en labuitslagen (te vinden onder '*Laboratorium*')

*Overweging/differentiaal diagnose:* Dit verschilt wellicht een beetje per specialist, maar het is goed om te vermelden waarom een patiënt kwam, beknopt het beloop te schetsen, ingezette diagnostiek en de uitslagen daarvan te noemen en daarna een DD op te stellen.

Conclusie; Probeer een heldere conclusie te stellen. Is het een evident neurologische diagnose, is het een perifeer of centraal probleem, en waar in het zenuwstelsel is de laesie gelokaliseerd en wat is de etiologie?

*Beleid:* Hier komt het beleid. Onmisbare onderdelen van het beleid zijn uitleg en advies. Eventueel komt hierbij nog medicatie, doorverwijzing, vervolgconsult, extra diagnostiek et cetera.

### **Brief maken:**

Zodra je de patiënt en het consult besproken hebt met de superviserende specialist is het bijna altijd de bedoeling dat je een brief schrijft. Deze maak je aan door bovenin HIX te klikken op het papiertje. Vraag aan de supervisor welke soort brief opgesteld moet worden (meestal de '*poliklinische EPD brief'*, '*poliklinische EPD brief kort*' of de '*poliklinisch laatste contact brief*'). Kies de juiste, het volgende scherm vraagt of je een bepaald document uit de '*Naslag*' wil gebruiken in de brief. Wanneer je consult hier al tussen staat kun je die aanklikken, anders klik je dit scherm weg en opent er een brief waar behalve de kopjes nog geen informatie in staat. Het is dan handig om HIX in splitscreen te zetten, met aan de ene helft de op te stellen brief en de andere helft je consult zoals die in de '*Naslag*' te vinden is. Vanaf dan is het een kwestie van de tekst overnemen (kan via slepen of kopiëren-plakken). Maak de brief volledig en netjes en zet de brief dan rechts onderaan op '*OK+superviseren*'. *N.b. klik dus niet direct op 'OK', want dan gaat de brief zonder supervisie de administratieve molen in en dat schijnt nogal veel problemen te geven.*

### **Nog één handigheidje…**

...zijn de 'standaardantwoorden'. Als je bezig bent in het consult klik je daarvoor onderaan op '*stand. antw. beheren'*. Kies vanaf daar voor het maken van een nieuw standaardantwoord, zet hierin de vaste tekst, bijvoorbeeld het sjabloon voor het neurologisch onderzoek en kies daarna een makkelijke snelcode, bijvoorbeeld '*sjabloonneuro*'. De volgende keer dat je een consult voorbereid tik je dit in onder het kopje '*neurologisch onderzoek*' en krijg je de mogelijkheid om het sjabloon in één keer in het consult te plakken. Je kunt voor ieder kopje een sjabloon maken; dit scheelt zowel tijd als typefouten.

**Hieronder nog een voorbeeldbrief zoals het er ongeveer uit zal komen te zien, succes!**

### **Voorbeeldbrief:**

#### **~~~~~~~~~~~~~~~~~~Adres et cetera, gaat automatisch~~~~~~~~~~~~~~~~~~~~~~**

#### **Reden van verwijzing**

Patient werd verwezen via huisarts met wekelijks terugkerende hoofdpijn in het weekend.. Vraagstelling is; Graag uw classificerend oordeel en therapeutisch advies.

#### **Anamnese**

Relevantie voorgeschiedenis: datum—aandoening—specialist

Actuele medicatie:

#### Anamnese:

Patient heeft sinds een jaar acuut/ geleidelijk aan ontstane hoofdpijn en is co-assistent Hij kijkt altijd uit naar het weekend. Hierna bijna altijd hoofdpijn. Plaats, ernst en frequentie. Heeft geen koorts gehad, eetlust is goed. . De uitlokkende factoren zijn:…Het beloop en behandeling is als volgt. Nu zijn de klachten.. *Alle dimensies van hoofdklacht, zoals; 'begin, beloop, ernst, lokalisatie', factoren van invloed en begeleidende verschijnselen uitvragen.*

#### **Tractus anamnese**

Familie: geen vergelijkbare klachten. Geen HVZ, geen TIA/CVA. Tr. Neurologisch: zie sjabloon. Alleen de afwijkende bevindingen. Intoxicaties: 40 eenheden alcohol per weekend, rookt niet, geen drugs. Allergieën: geen. Sociaal: (on)gehuwd, student, heeft 8 jaar over de bachelor gedaan. Geen last van stress,.

(Tr. Interne: niet nodig, behalve bij relevante zaken: niet ziek, geen koorts. Geen cardiale, pulmonale of GI problemen).

#### **Lichamelijk onderzoek**

*ABCDE op de SEH,.* Coma score/ *Temperatuur 37, Niet nekstijf* Lengte 1,81 meter bij gewicht van 66 kilogram. Rechts/ Links handig RR 120/80 bij een pols van 72/min. .

#### **Neurologisch onderzoek**

Zie sjabloon.

#### **Aanvullend onderzoek**

CT-cerebrum d.d. XX-XX-XX: Geen bijzonderheden. *Uitslagen van uitgevoerd aanvullend onderzoek.*

#### **Overweging/differentieel diagnose**

Jonge man zonder relevante voorgeschiedenis met wekelijks terugkerende hoofdpijn zonder bijverschijnselen. Stevige drinker in het weekend, verder geen uitlokkende factoren. ECG geen bijzonderheden. Diagnose; hoofdpijn door kater, DD; medicatie geïnduceerde hoofdpijn.

#### **Conclusie**

Hoofdpijn op basis van overmatig alcoholgebruik.

#### **Beleid**

Uitleg gegeven (waar klachten vandaan lijken te komen). Advies (Strikt beperken intoxicaties). Medicatie (alleen zo nodig paracetamol 500 mg, maar er wordt vanuit gegaan dat dit niet meer nodig is.) Eventueel vervolgonderzoek

Revisie, of duidelijk aangegeven dat patient weer retour is verwezen naar eigen verwijzend arts..

Coos van de Cootjes, coassistent Neurologie. Namens dr. Neuroloog, Neuroloog,

### Sjabloon neurologische tractus:

Geen problemen met lopen of bewegen, geen krachtsverlies, geen tintelingen of sensibiliteitsstoornissen in extremiteiten en gelaat, geen visusproblemen, geen spraakproblemen, geen kauw- of slikproblemen, geen reukproblemen of problemen met de smaak, geen gehoorproblemen, geen hoofdpijn, geen duizeligheid, geen misselijkheid of braken, geen mictie- of defaecatieproblemen, geen bewustzijnsverlies, geen koorts, geen gewichtsverandering.

Sjabloon neurologisch onderzoek:

Hogere corticale functies: rechts/linkshandig. Helder bewustzijn, adequaat. Taal en spraak ongestoord. Georiënteerd in plaats, tijd en persoon.

Hersenzenuwen: pupillen isocoor, pupilreflex direct en indirect intact, gezichtsvelden intact, gladde oogvolgbewegingen. Geen diplopie. De sensibiliteit van het gelaat is ongestoord. Symmetrische motoriek in het gelaat. Pharynxbogen heffen symmetrisch, de uvula staat centraal en er is geen tongdeviatie.

Kracht (R/L) m. trapezius 5/5, sternocleidomastoideus 5/5.

Motoriek: Mingazzini negatief, Barré negatief, Trendelenburg negatief. FART negatief.

Kracht aan armen en benen (R/L): biceps 5/5, triceps 5/5, polsextensoren 5/5, polsflexoren 5/5, vingerflexoren 5/5, vingerextensoren 5/5, knijpkracht 5/5, iliopsoas 5/5, hamstrings 5/5, quadriceps 5/5, tibialis anterior 5/5, gastrocnemius 5/5, extensor hallucis longis 5/5.

Sensibiliteit: geen afwijkingen wat betreft de gnostische en vitale sensibiliteit in armen en benen. Propriocepsis dig. 1 ongestoord. Scherp/stomp-discriminatie ongestoord.

Reflexen (R/L: -2/+2): BPR 0/0, TPR 0/0, KPR 0/0, APR 0/0, VZR beiderzijds plantairflexie.

Coördinatie: vingertop-neusproef ongestoord, kniehielproef ongestoord, geen dysdiadochokinese. Proef van Romberg negatief.

Gang en stand: normale paslengte en gangspoor, voeten wikkelen goed af. Hakken en tenen lopen ongestoord, koorddansersgang ongestoord.

Rug: Geen kloppijn, geen asdrukpijn. Proef van Laseque: negatief , SLUMP negastief, SI-gewrichten niet drukpijnlijk.

Status localis: *Beschrijving van plek van de klacht, bijvoorbeeld bij rugpijn. Kijk en voel dan naar zaken als stijfheid, roodheid, vergroeiingen etc cetera.*

*N.b. als je van het bovenstaand nou een deel niet relevant vindt dan zou je dat achterwege kunnen laten. Zodoende kun je een beetje oefenen met welke klachten/bevindingen bij een bepaalde DD te verwachten zijn. Dit is natuurlijk wel op eigen risico, als je volledig bent is dat natuurlijk nooit verkeerd. Als je een bepaald onderzoek niet uitgevoerd hebt moet je dat logischerwijs wel uit de brief halen.*